## <span id="page-0-0"></span>**ExcelTemplate.ExcludeMacros**

## **Description**

Sets whether ExcelWriter should remove template macros from the generated spreadsheet or include them.

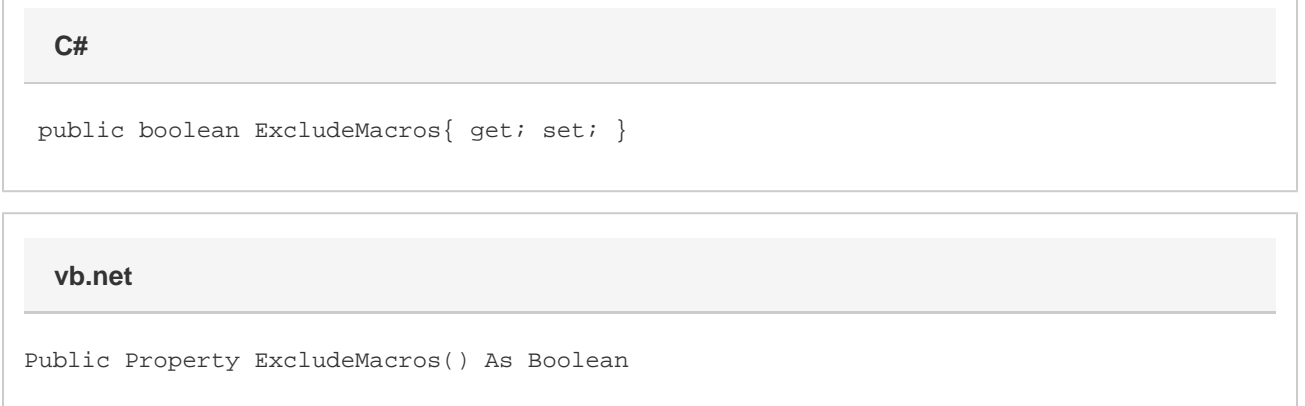

## **Remarks**

If [ExcludeMacros](#page-0-0) is set to false, and the template spreadsheet contains macros, ExcelWriter will preserve the macros in the generated spreadsheet. If ExcludeMacros is set to true, and the template spreadsheet contains macros, ExcelWriter will not include the macros in the generated spreadsheet. ExcludeMacros is set to false by default.

ExcludeMacros is a **Read/Write** property.

## **Examples**

 //--- Setting SetExcludeMacros to "true" tells ExcelWriter to //--- to remove macros in the template from the generated //--- spreadsheet. xlt.ExcludeMacros = true; **C#**

**vb.net**

 '--- Setting SetExcludeMacros to "True" tells ExcelWriter to '--- to remove macros in the template from the generated '--- spreadsheet. xlt.ExcludeMacros = True